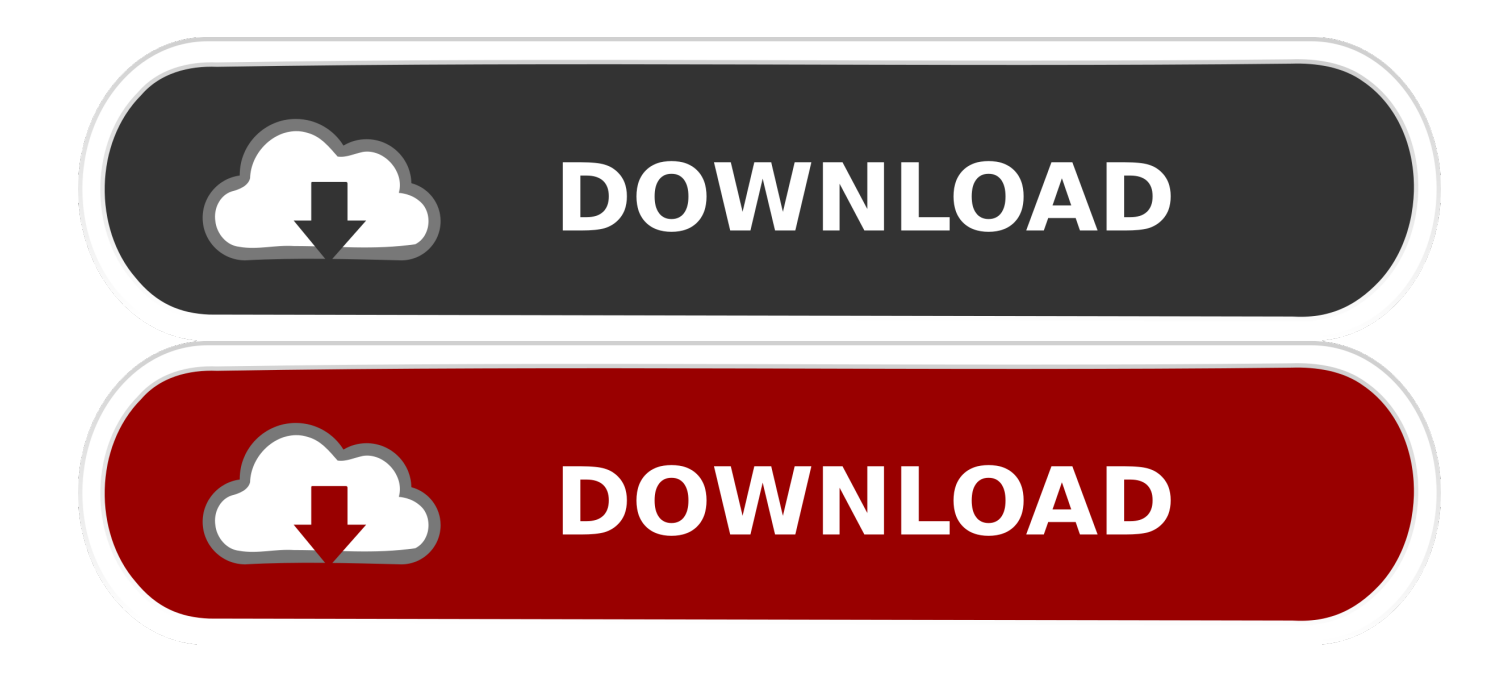

[Deleting Microsoft Office From Mac](https://blltly.com/1uhaxm)

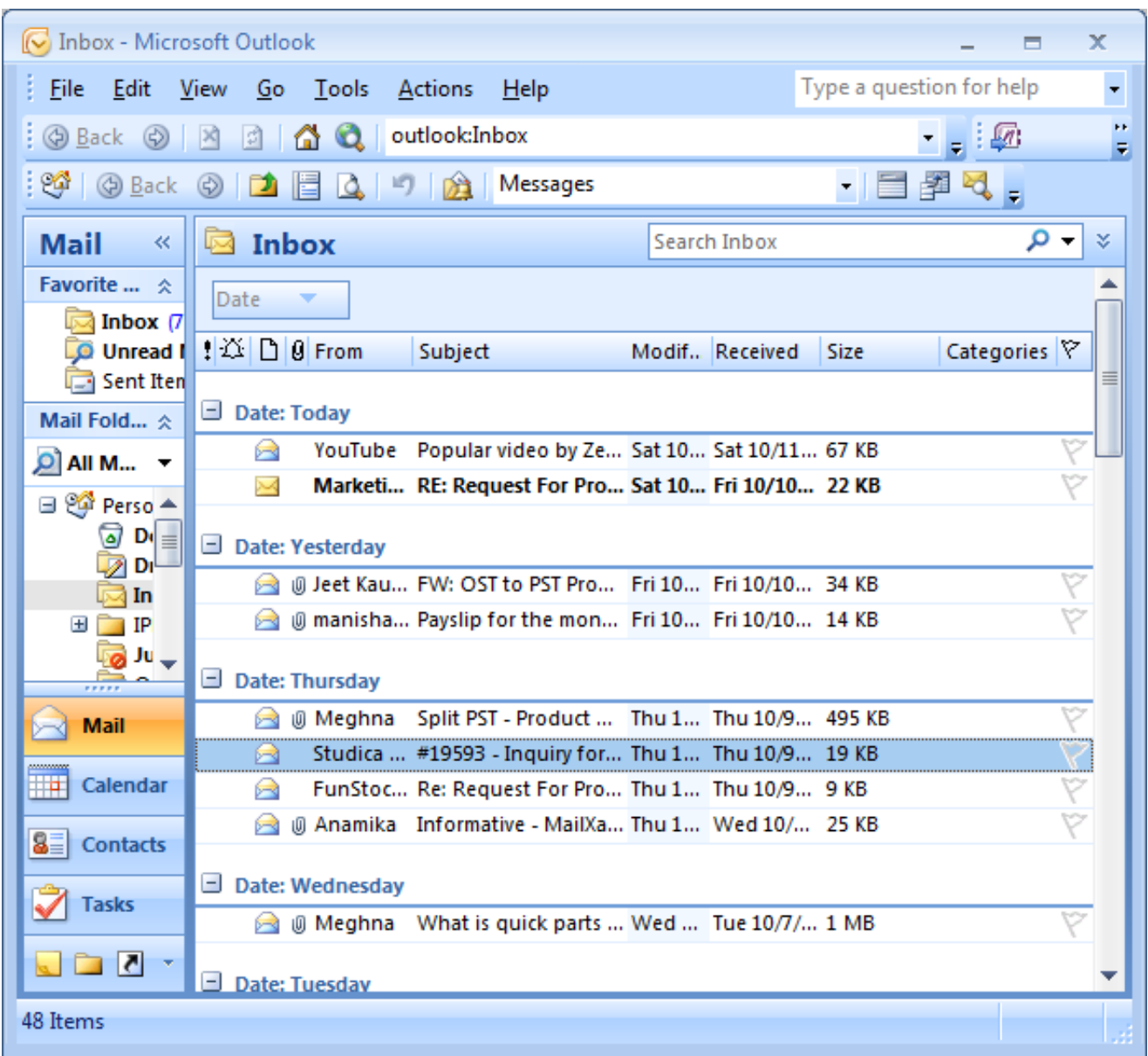

[Deleting Microsoft Office From Mac](https://blltly.com/1uhaxm)

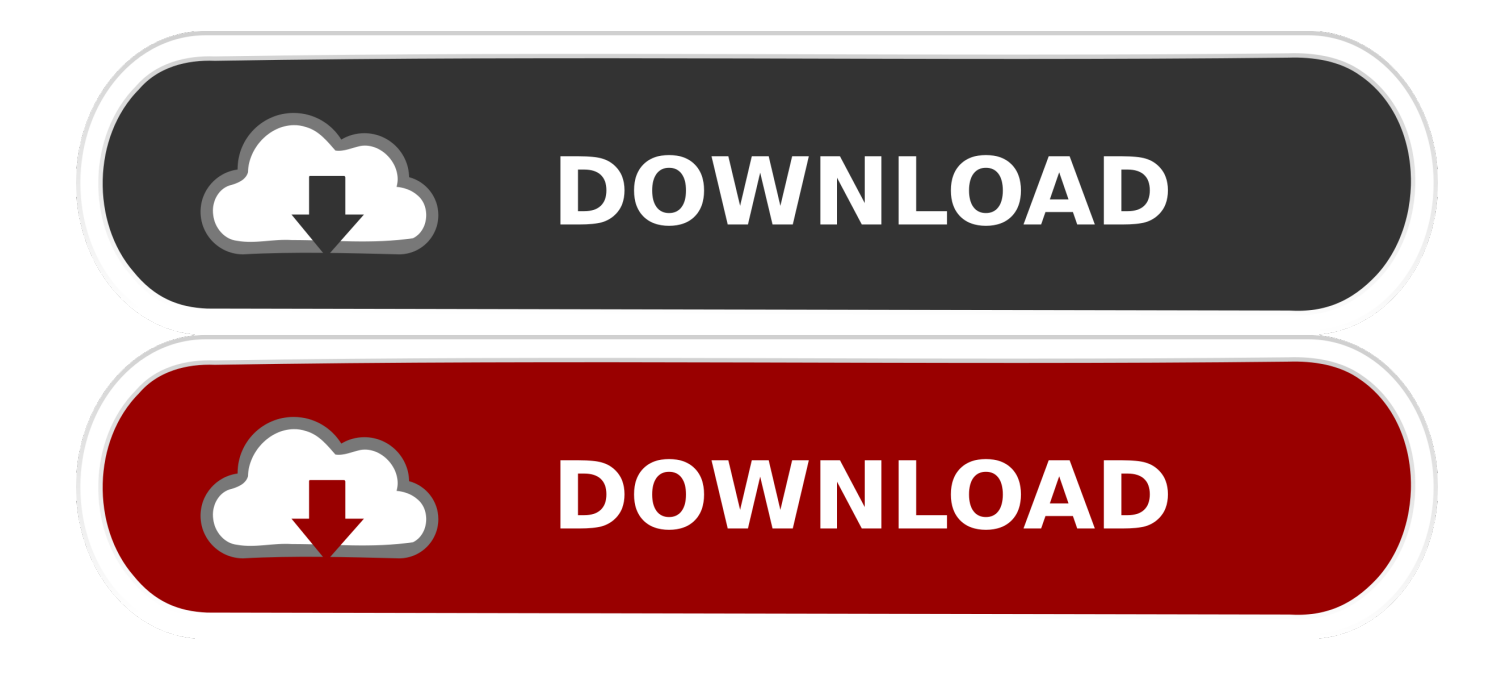

If the problem still occurs, quit Microsoft Word, and restore the file to its original location.. Jun 07, 2012 Question: Q: Deleting Microsoft Outlook Files off of my Mac Hi, I made the unfortunate decision to install Office on my Mac, and I deleted it off.. Now, there is 50 gigs of something still left on my Mac, from when I used Outlook.

- 1. deleting microsoft office from mac
- 2. how to stop microsoft office from deleting emails
- 3. how to delete old microsoft office from mac

microsoft Word plist file to the trash Quit all Microsoft Office for Mac programs.

## **deleting microsoft office from mac**

deleting microsoft office from mac, deleting microsoft office from registry, how to stop microsoft office from deleting emails, how do i completely remove microsoft office from my mac, how to delete old microsoft office from mac, how to remove old microsoft office from mac, how to completely remove microsoft office from mac, how do i remove microsoft office from my mac, delete microsoft office from windows 10, delete microsoft office from pc, delete microsoft office from my computer, deleting microsoft office 2011 from mac, how to delete microsoft office from laptop, how to delete microsoft office from macbook pro, how to delete microsoft office from windows 7, how to delete microsoft office from program files [Any Media To](https://peaceful-journey-17400.herokuapp.com/Any-Media-To-Palm-free-download.pdf) [Palm free download](https://peaceful-journey-17400.herokuapp.com/Any-Media-To-Palm-free-download.pdf)

On the Go menu, click Home Open Library. Then, go to the next step If the problem seems to be resolved, you can move the com. [Flir Cloud Client Software For Mac](https://varduipro23g.wixsite.com/dianotenkang/post/flir-cloud-client-software-for-mac)

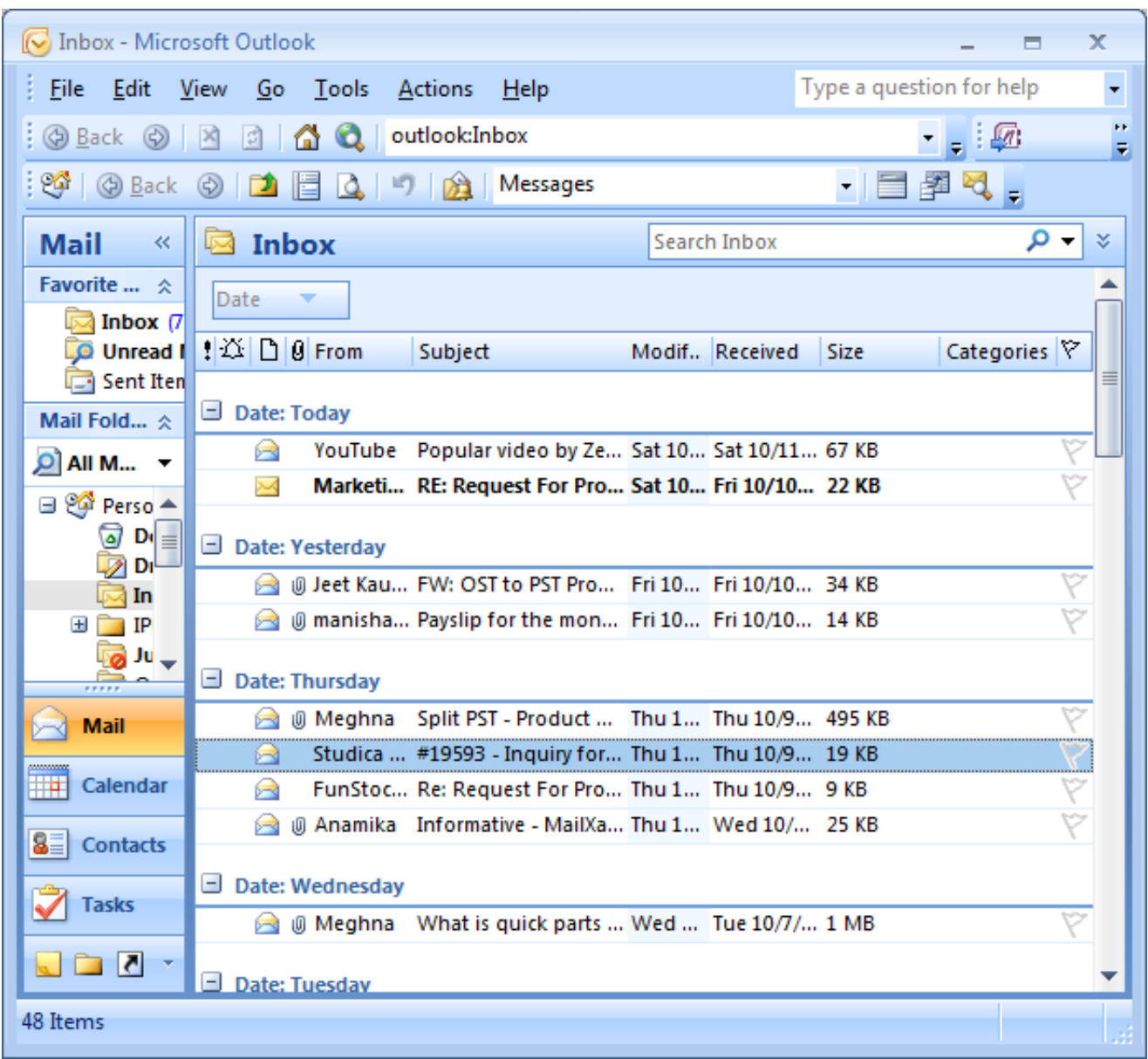

[blues brothers torrents](https://hub.docker.com/r/dioplassigtemp/blues-brothers-torrents)

## **how to stop microsoft office from deleting emails**

[Second Life 2 Download](https://hub.docker.com/r/sembwardcorle/second-life-2-download) [Pc optimizer pro serial keygen mac](https://quizzical-edison-70014e.netlify.app/Pc-optimizer-pro-serial-keygen-mac)

## **how to delete old microsoft office from mac**

[Jboss For Mac Download](https://clinhandcommai.shopinfo.jp/posts/15730516)

0041d406d9 [hindi movies mp3 jeene laga hoon download games](https://sharp-mayer-9a36ae.netlify.app/hindi-movies-mp3-jeene-laga-hoon-download-games)

0041d406d9

[Photoshop Cs6 Crack Amtlib.dll Mac](https://confident-engelbart-369a8f.netlify.app/Photoshop-Cs6-Crack-Amtlibdll-Mac)